# **GBase 8s Migration 使用(同库迁移)**

用于本库的数据类型转换特别是(text/clob 类型的操作)

## 1,配置文件 db.properties

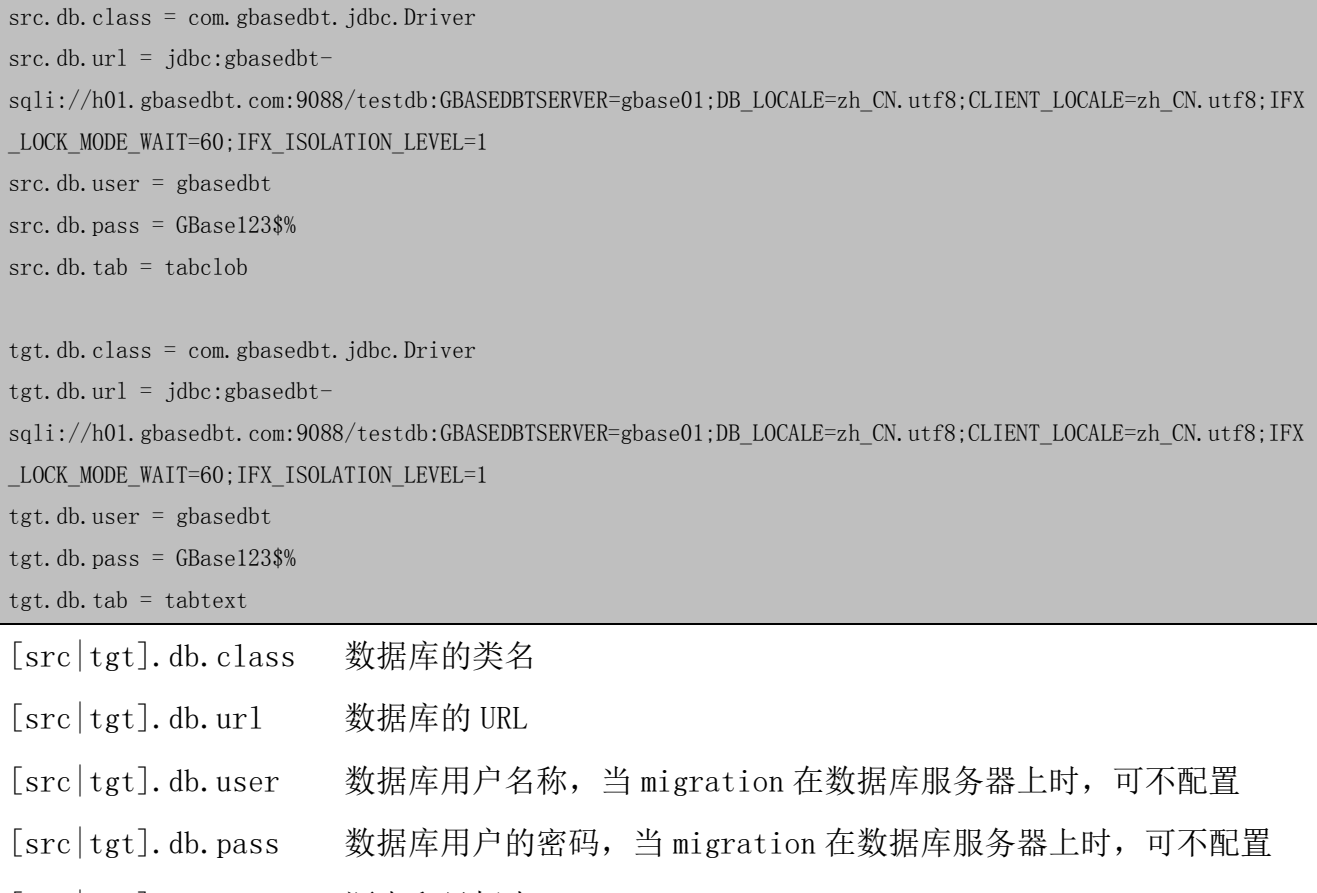

[src|tgt].db.tab 源表和目标表

注意:源表和目标表仅检查字段数据是否一致,并不检查字段是否能迁移,如果不能迁移,将在迁移时报错。

#### 2, runMigration.sh

运行脚本,默认使用 db. properties 配置文件, 参数 1 可自定义配置文件路径和名称

```
WORKDIR=$(pwd)
if [ $# -eq 1 ]; then
  CFGFILE=$1
```
#!/bin/bash

```
\rm{fi}CP="math>."
for i in (1s * . jar)d<sub>O</sub>CP = \S \{CP\}": \S \{i\}"
done
if [[x''\$(CFGFILE)'' := x \& -s \''\$(CFGFILE)'' ]; then
 CFGFILE=${CFGFILE}
_{\rm else}CFGFILE = ${WORKDIR}/db.properties
fijava -cp ${CP} -Dcfgfile=${CFGFILE} com.gbasedbt.migration.TabMigration
exit 0
```
## 3, migration\_x.x.x.jar

主迁移程序

### 4, gbasedbtjdbc\_3.3.0\_3.jar

默认的驱动程序